#### **Hashing with Separate Chaining Implementation – data members**

```
public class SCHashTable<T extends KeyedItem> 
implements HashTableInterface<T>
{ private List<T>[] table;
 private int h(long key) // hash function
  // return index{return (int)(key % table.length); // typecast to int
  }public SCHashTable(int size)
  // recommended size: prime number roughly twice bigger
// than the expected number of elements{table = new List[size];
   // initialize the lists
for (int i=0; i<size; i++)
      table[i] = new List<T>(); 
  }
```
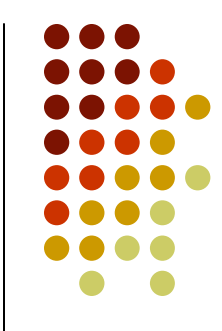

#### **Implementation – insertion**

```
public void insert(T item)
 {int index = h(item.getKey());
   List<T> L = table[index];
   // insert item to L
L.add(1,item); // if linked list is used, // insertion will be efficient}
```
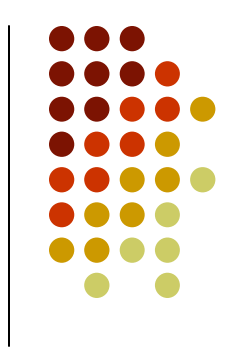

#### **Implementation – search**

```
private int findIndex(List<T> L, long key)
 // search for item with key 'key' in L
// return -1 if the item with key 'key' was not found in L\{// search of item with key = 'key'for (int i=1; i<=L.size(); i++)
     if (L.get(i).getKey() == key)
       return i;
   return -1; // not found
 }public T find(long key)
 {int index = h(key);
   List<T> L = table[index];

int list_index = findIndex(L,key);
   if (index>=0)
     return L.get(list_index);
   else
return null; // not found
 }
```
#### **Implementation – deletion**

```
public T delete(long key)
 {int index = h(key);
  List<T> L = table[index];
   int list_index = findIndex(L,key);
   if (index>=0) {
     T item = L.get(list_index);
     L.remove(list_index);return item;
   } elsereturn null; // not found 
 }
```
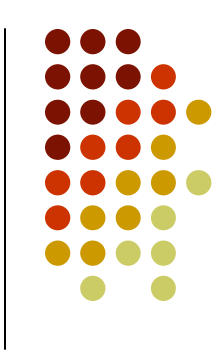

#### **Hashing – comparison of different methods**

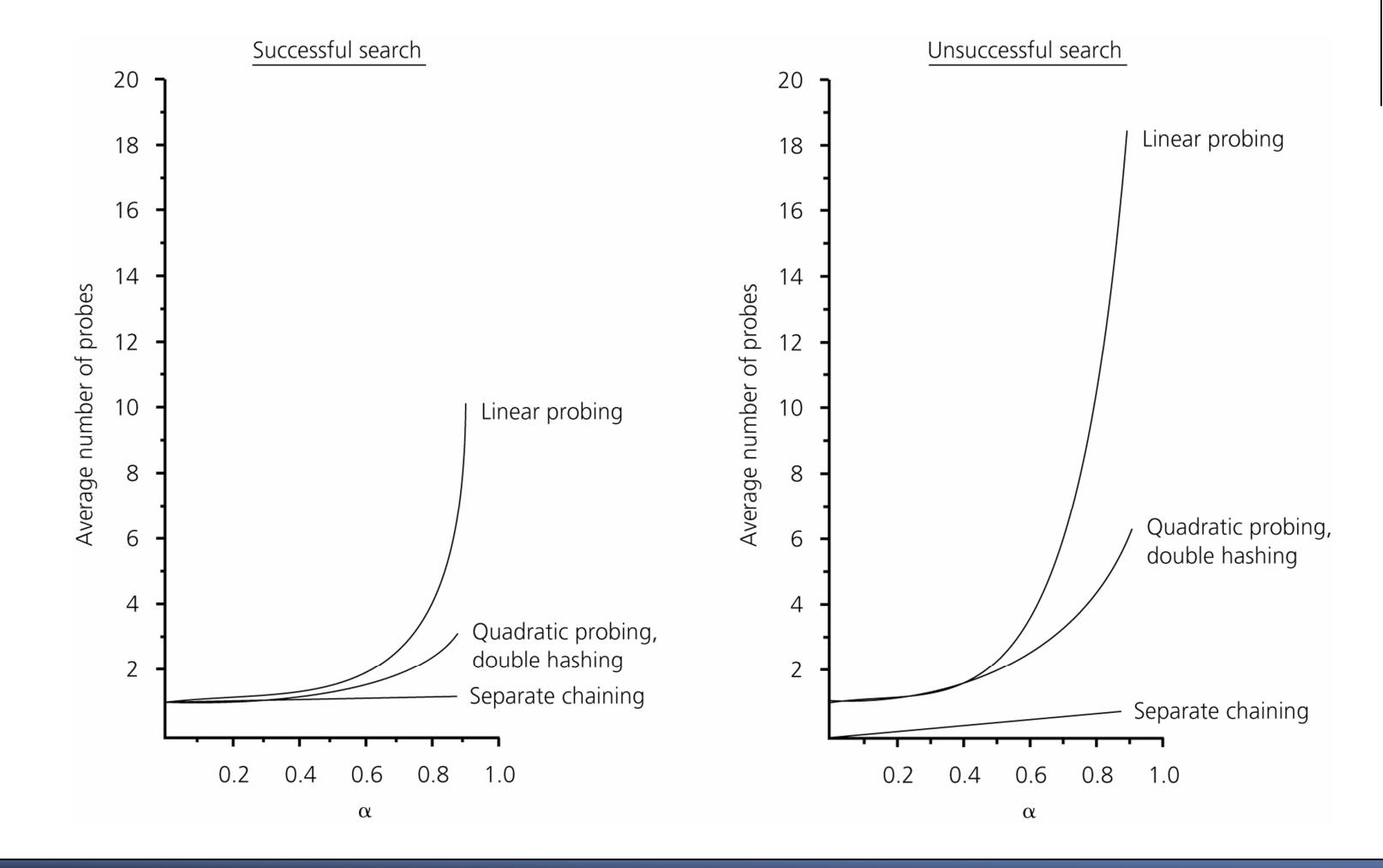

Figure: The relative efficiency of four collision-resolution methods

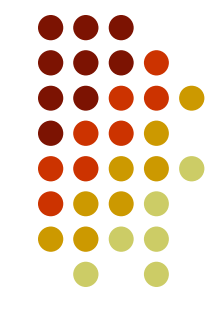

# **Comparing hash tables and balanced BSTs**

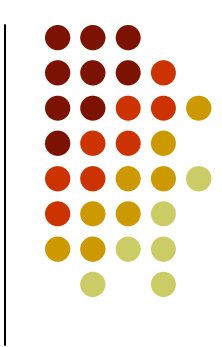

- With good hash function and load kept low, hash tables perform insertions, deletions and search in O(1) time on average, while balanced BSTs in O(logn) time.
- However, there are some tasks (order related) for which, hash tables are not suitable:
	- $\bullet$ traversing elements in sorted order: O(N+n.log n) vs. O(n)
	- $\bullet$ finding minimum or maximum element: O(N) vs. O(1)
	- $\bullet$ • range query: finding elements with keys in an interval  $[a,b]$ : O(N) vs. O(log n + s), s is the size of output
- Depending on what kind of operations you will need to perform on the data and whether you need guaranteed performance on each query, you should choose which implementation to use.

# **CMPT 225**

Graphs

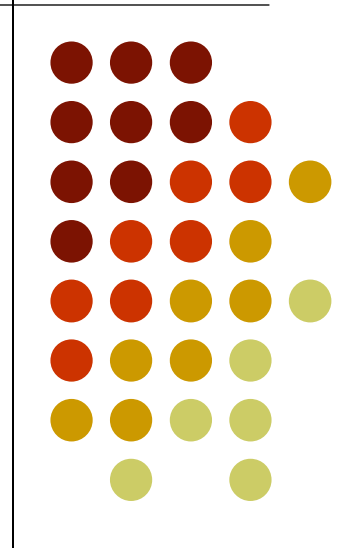

# **Graph Terminology**

- A graph consists of two sets
	- A set V of vertices (or nodes) and
	- A set E of edges that connect vertices
	- $\bullet$  |V| is the size of V, |E| the size of E
- A **path** (walk) between two vertices is a sequence of edges that begins at one vertex and ends at the other
	- <sup>A</sup>**simple path** (path) is one that does not pass through the same vertex more than once
	- A cycle is a path that begins and ends at the same  $\bullet$ vertex

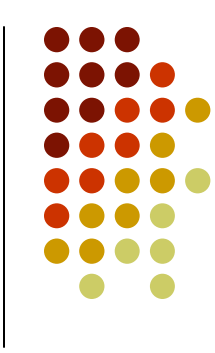

#### **Connected Graphs**

- A connected graph is one where every pair of distinct vertices has a *path* between<br>\*ham them
- A complete graph is one where every pair of vertices has an *edge* between them
- A graph cannot have multiple  $\bullet$ edges between the same pair of vertices
- A graph cannot have loops  $[a$  loop  $=$  an edge from and to the same vertex]

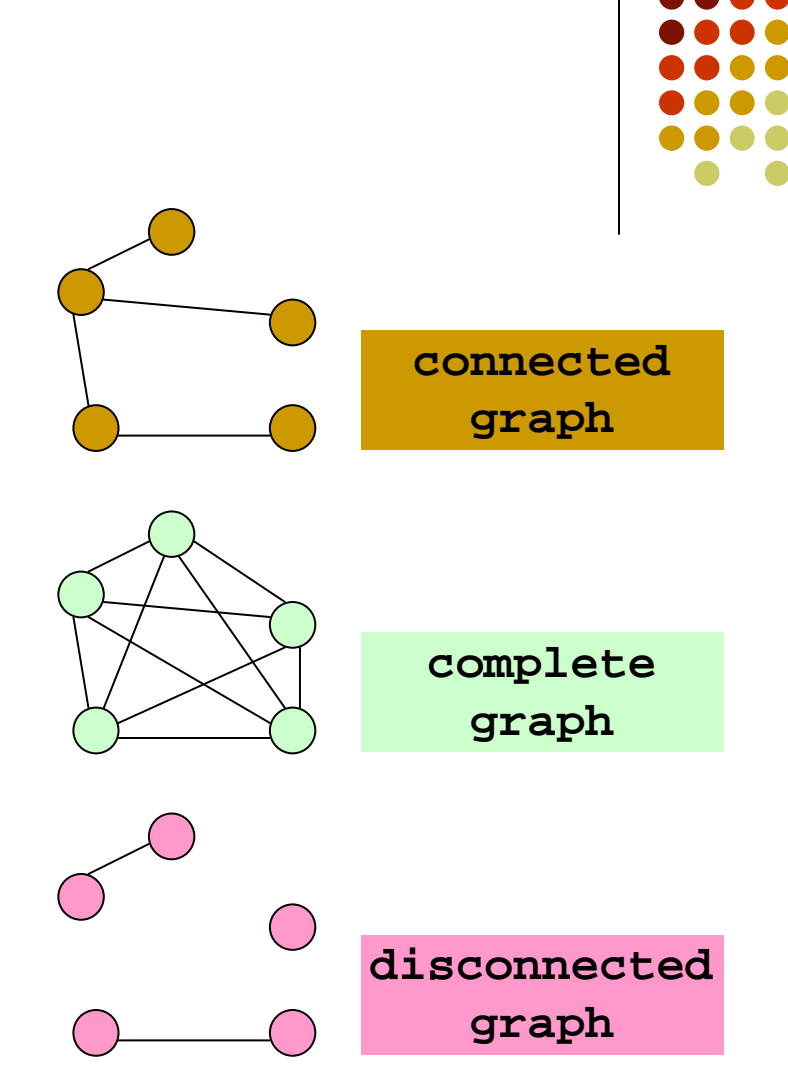

#### **Directed Graphs**

- In a directed graph (or digraph) each edge has a direction and is called a directed edge
- A directed edge can only be traveled in one direction
- A pair of vertices in a digraph can have two edges between them, one in each direction

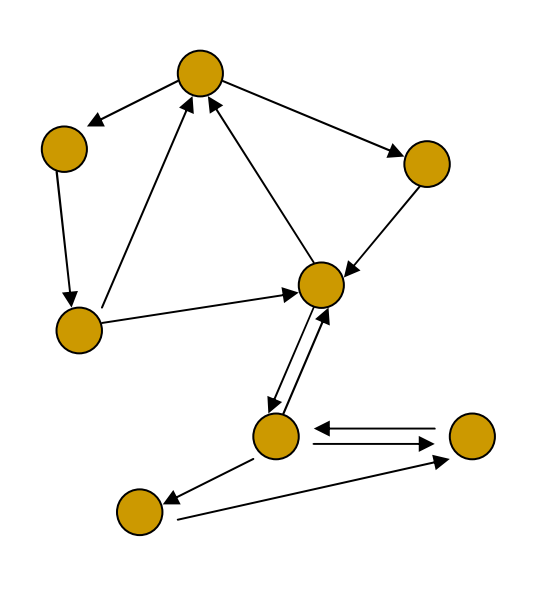

**directed graph**

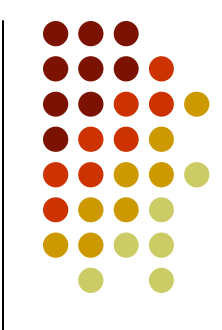

### **Weighted Graphs**

- In a weighted graph each edge is assigned a weight
	- Edges are labeled with their weights
- Each edge's weight represents the cost to travel along that edge
	- The cost could be distance,  $\bullet$ time, money or some other measure
	- The cost depends on the  $\bullet$ underlying problem

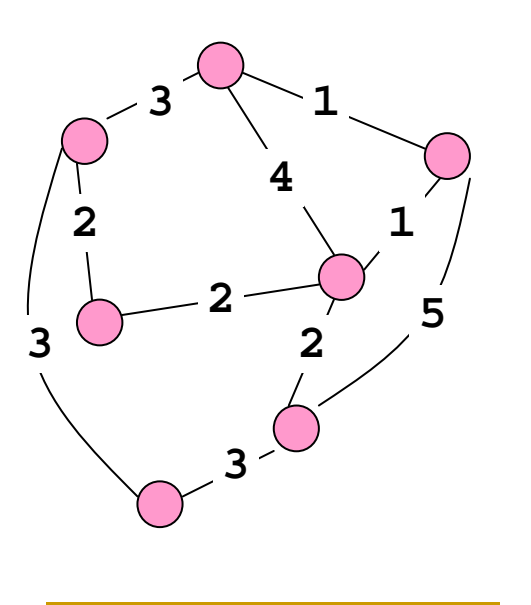

**weighted graph**

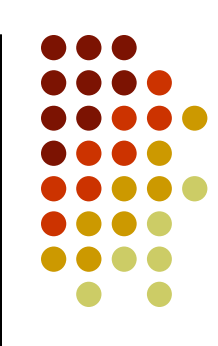

#### **Graph Theory and Euler**

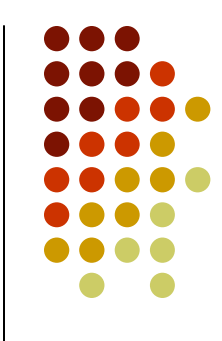

- The Swiss mathematician Leonhard Euler invented graph theory in the 1700's
	- One problem he solved (in 1736) was the Konigsberg  $\bullet$ bridge problem
- Konigsberg was a city in Eastern Prussia which had seven bridges in its centre
	- Konigsberg was renamed Kalinigrad when East Prussia  $\bullet$ was divided between Poland and Russia in 1945
	- The inhabitants of Konigsberg liked to take walks and see if  $\bullet$ it was possible to cross each bridge once and return to where they started
	- Euler proved that it was impossible to do this, as part of this proof he represented the problem as a graph

#### **Konigsberg**

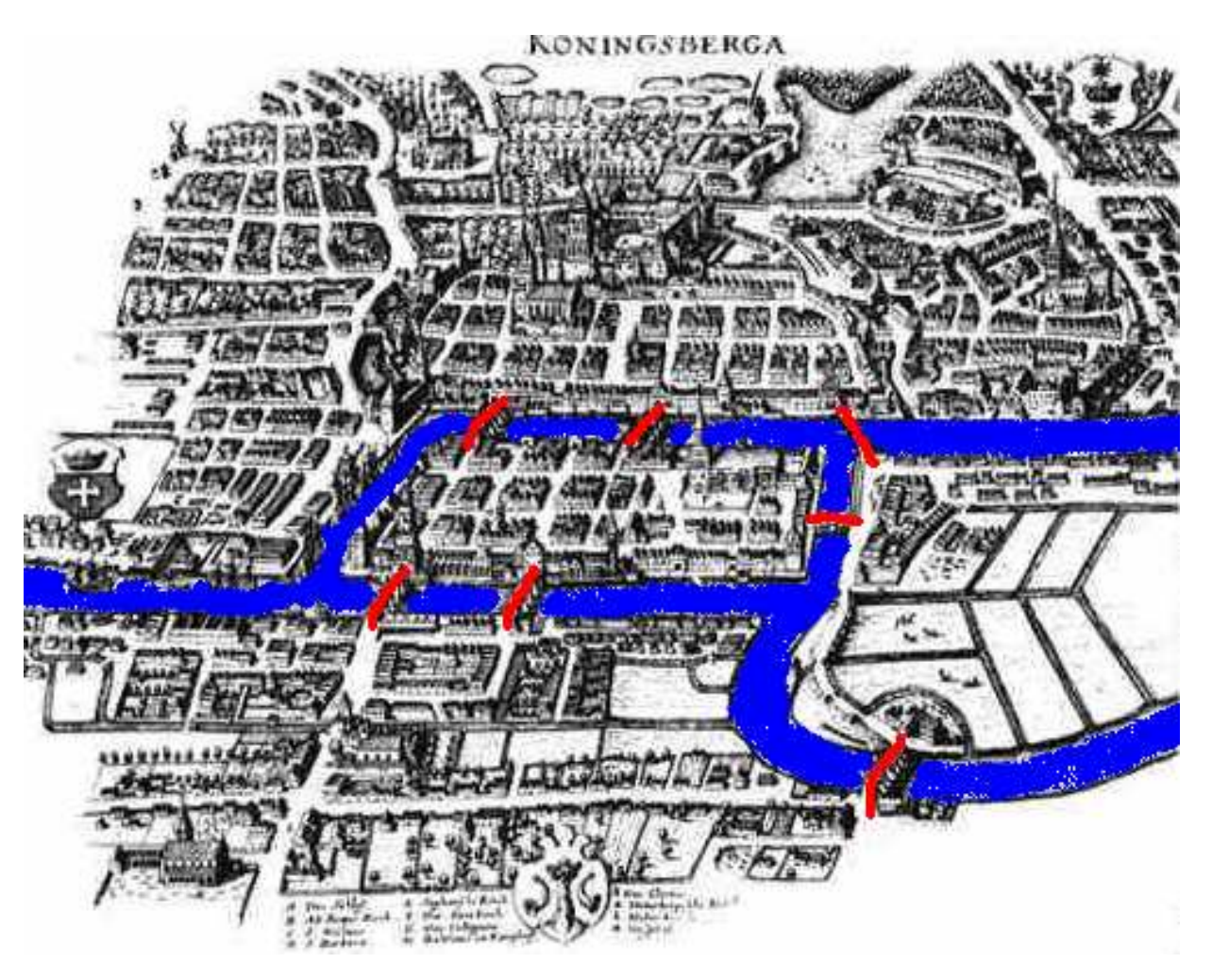

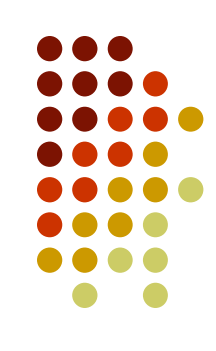

#### **Konigsberg Graph**

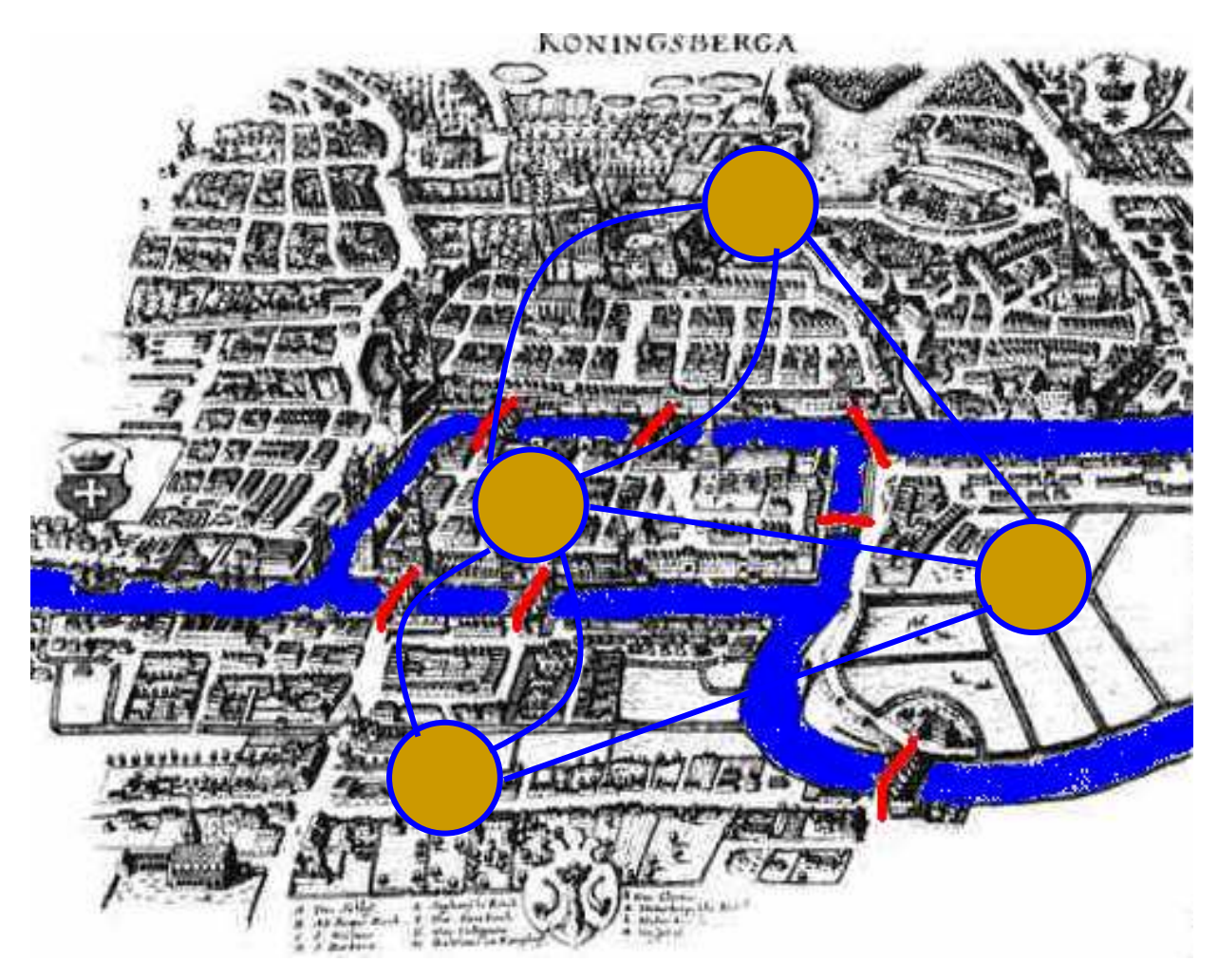

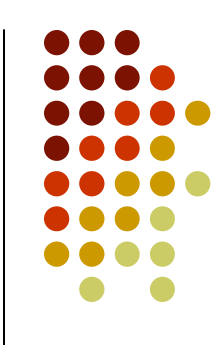

## **Multigraphs**

- The Konigsberg graph is an example of a multigraph
- A multigraph has multiple edges between the same pair of vertices
- In this case the edges represent bridges

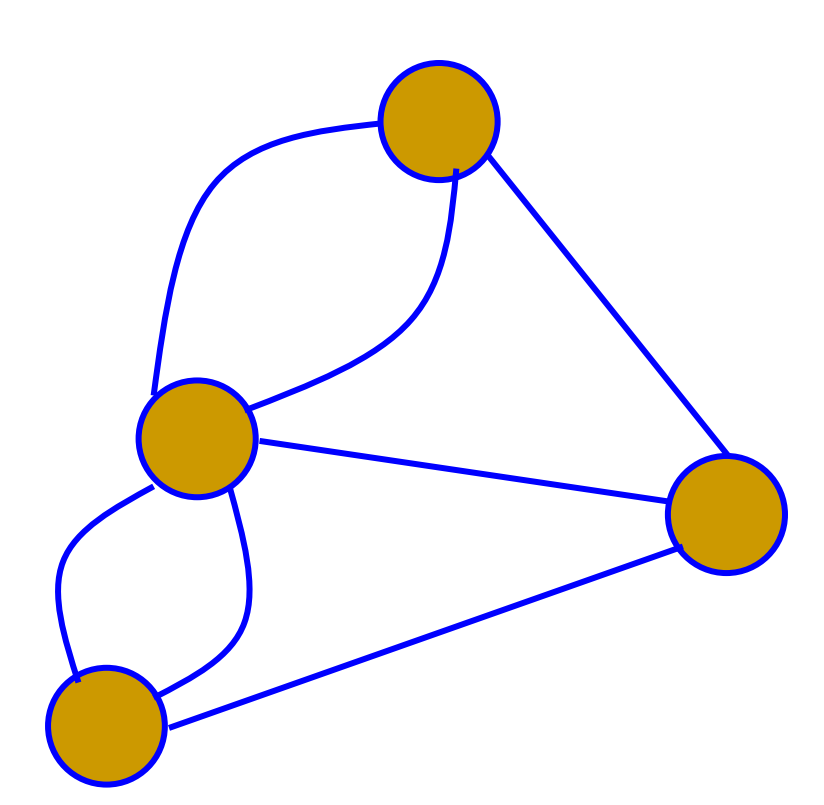

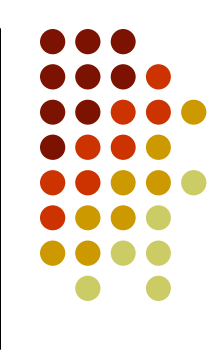

#### **Graph Uses**

- $\bullet$ • Graphs are used as representations of many different types of problems
	- Network configuration
	- **•** Airline flight booking
	- Pathfinding algorithms
	- Database dependencies
	- **Task scheduling**
	- Critical path analysis
	- **Garbage collection in Java**
	- $\bullet$  etc.

## **Basic Graph Operations**

- $\bullet$ Create an empty graph
- Test to see if a graph is empty  $\bullet$
- $\bullet$ Determine the number of vertices in a graph
- $\bullet$ Determine the number of edges in a graph
- Determine if an edge exists between two vertices  $\bullet$ 
	- $\bullet$ and in a weighted graph determine its weight
- $\bullet$  Insert a vertex
	- • each vertex is assumed to have a distinct search key
- Delete a vertex, and its associated edges
- $\bullet$ Delete an edge
- Return a vertex with a given key  $\bullet$

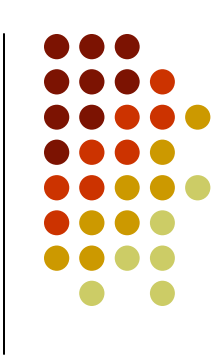

### **Graph Implementation**

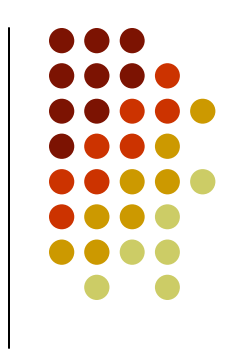

- There are two common implementation of graphs
	- $\bullet$  Both implementations require to map a vertex (key) to an integer 0..|V|-1. For simplicity, we will assume that vertices are integers 0..|V|-1 and cannot be added or deleted.
	- $\bullet$ The implementations record the set of edges differently
- **Adjacency matrices** provide fast lookup of individual edges but waste space for sparse graphs
- **Adjacency lists** are more space efficient for sparse graphs and find all the vertices adjacent to a given vertex efficiently

# **Adjacency Matrix**

- $\bullet$ The edges are recorded in an |V<sup>|</sup> \* |V<sup>|</sup> matrix
- $\bullet$ • In an unweighted graph entries in matrix[*i*][*j*] are
	- $\bullet$ • 1 when there is an edge between vertices *i* and *j* or
	- $\bullet$  0 when there is no edge between vertices *i* and *j*
- $\bullet$ • In a weighted graph entries in matrix[*i*][*j*] are either
	- $\bullet$ • the edge weight if there is an edge between vertices *i* and *j* or
	- $\bullet$  $\bullet$  infinity when there is no edge between vertices *i* and *j*
- Looking up an edge requires O(1) time
- Finding all vertices adjacent to a given vertex requires O(|V|) time $\bullet$
- $\bullet$ • The matrix requires  $|V|^2$  space

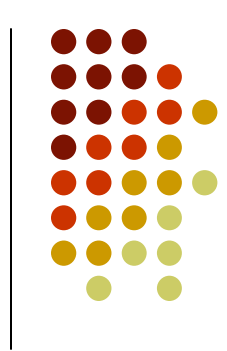

#### **Adjacency Matrix Examples**

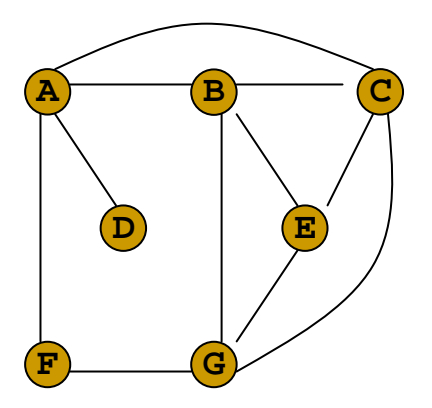

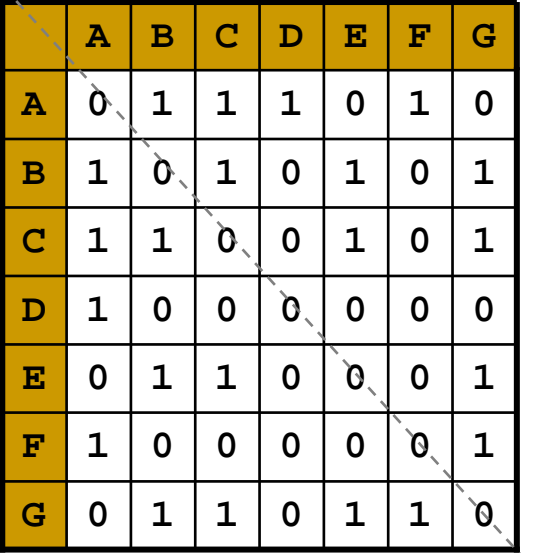

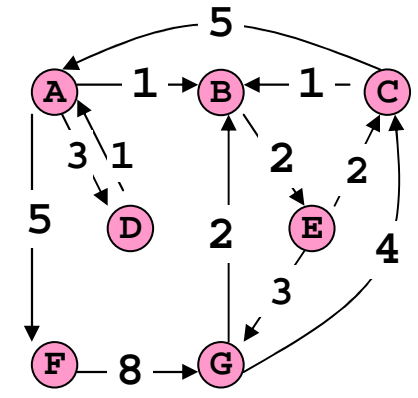

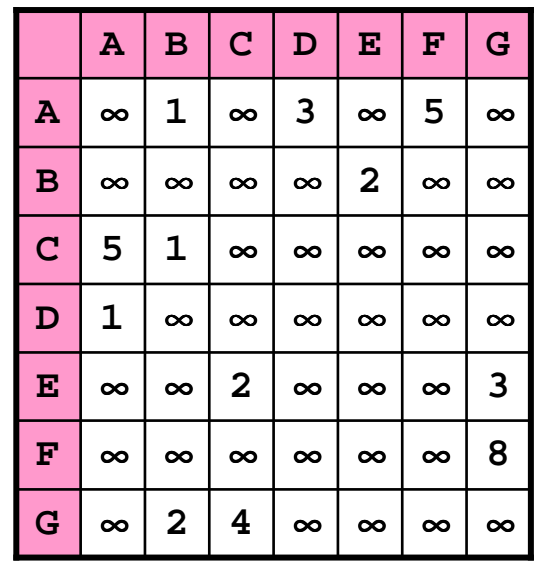

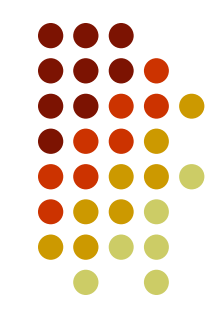

#### **Implementation with adjacency matrix**

```
class Graph {
 // simple graph (no multiple edges); undirected; unweightedprivate int numVertices;
 private int numEdges;
 private boolean[][] adjMatrix;
 public Graph(int n) {
   numVertices = n;
   numEdges = 0;
   adjMatrix =new boolean[n][n];
 } // end constructorpublic int getNumVertices() {
    return numVertices;
 } // end getNumVerticespublic int getNumEdges() {
    return numEdges;
 } // end getNumEdgespublic boolean isEdge(int v, int w) {
    return adjMatrix[v][w];
 } // end isEdge
```
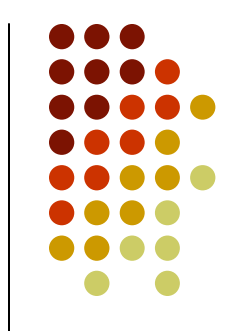

```
public void addEdge(int v, int w) {
   if (!isEdge(v,w)) {
     adjMatrix[v][w] = true;
adjMatrix[w][v] = true;numEdges++;}
} // end addEdgepublic void removeEdge(int v, int w) {
   if (isEdge(v,w)) {
     adjMatrix[v][w] = false;
adgMatrix[w][v] = false;numEdges--;}
} // end removeEdgepublic int nextAdjacent(int v,int w)
 // if w<0, return the first adjacent vertex// otherwise, return next one after w// if none exist, return -1{for (int i=w+1; i<numVertices; i++)
      if (isEdge(v,i))
       return i;
   return -1;
  }
} // end Graph
```
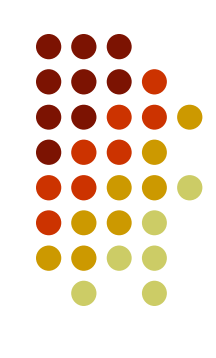